# **hips Documentation**

*Release 0.3.dev357*

**HiPS developers**

**Jul 24, 2018**

#### User documentation

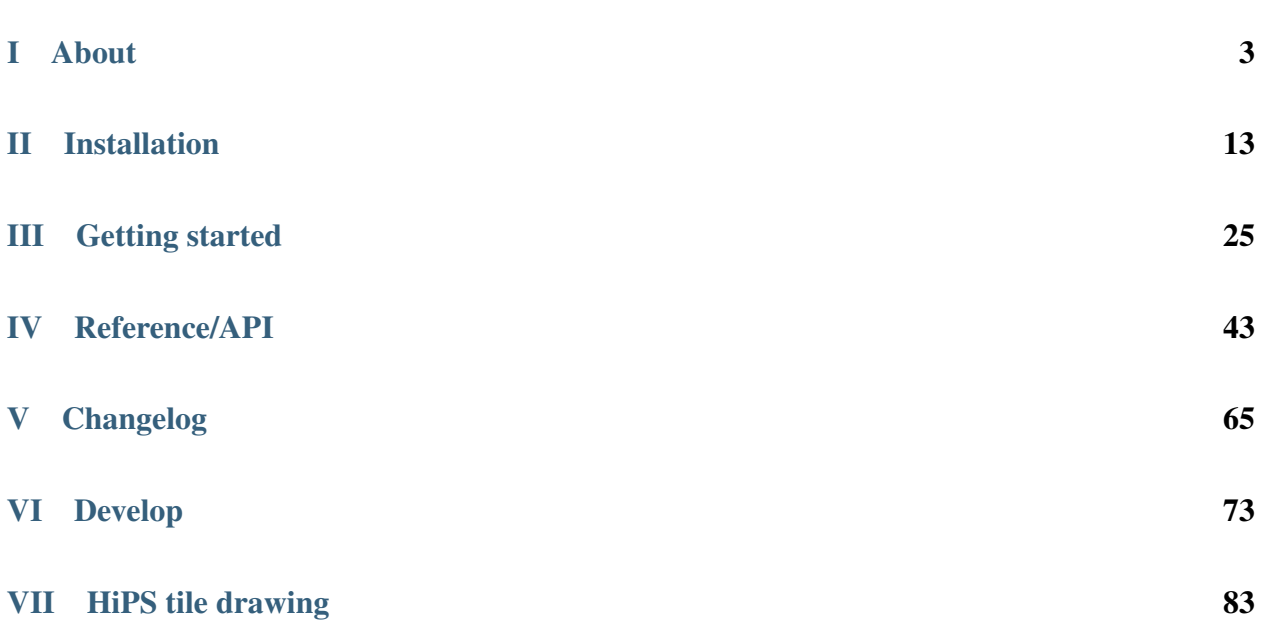

This is the documentation page for hips. A Python astronomy package for HiPS : Hierarchical Progressive Surveys.

<span id="page-6-0"></span>Part I

## About

#### Description

HiPS (Hierarchical Progressive Surveys) is a way to store large astronomical survey sky image and catalog datasets on servers (such as [HiPS at CDS\)](http://aladin.u-strasbg.fr/hips/), that allows clients to efficiently fetch only the image tiles or catalog parts for a given region of the sky they are interested in. Similar to Google maps, but for astronomy (see the [HiPS paper\)](https://www.aanda.org/articles/aa/pdf/2015/06/aa26075-15.pdf).

This is a Python package to fetch and draw HiPS data.

It was just started in summer of 2017 and isn't stable or feature complete yet. Feedback and contributions welcome!

Links

- Code : <https://github.com/hipspy/hips>
- Docs : <https://hips.readthedocs.io>
- Contributors : <https://github.com/hipspy/hips/graphs/contributors>
- Releases: <https://pypi.python.org/pypi/hips>

#### Other resources

- GSoC 2017 blog by Adeel: <https://adl1995.github.io>
- [HiPS at CDS](http://aladin.u-strasbg.fr/hips/) (contains a list and preview of available HiPS data)
- [HiPS paper](https://www.aanda.org/articles/aa/pdf/2015/06/aa26075-15.pdf)
- [HiPS IVOA recommendation](http://www.ivoa.net/documents/HiPS/)
- A Jupyter widget for Aladin Lite: <https://github.com/cds-astro/ipyaladin>
- Small example HiPS datasets we use for testing and docs examples: <https://github.com/hipspy/hips-extra>

(If you have a HiPS-related webpage or tool or resource you'd like mentioned here, let us know!)

#### **Thanks**

This package is being developed as part of Google Summer of Code 2017 program by Adeel Ahmad, with Thomas Boch (CDS, Strasbourg) and Christoph Deil (MPIK, Heidelberg) as mentors. We would like to thank Google, CDS, MPIK for their support!

If you're interested, you should follow Adeel's blog: <https://adl1995.github.io/>

Also: thanks to the Astropy team for developing and maintaining the affiliated package-template and the ci-helpers! The recently introduced cookie-cutter makes it even quicker to set up a new package like this one in a good, maintainable way.

## Part II

## <span id="page-16-0"></span>Installation

The hips package works with Python 3.6 or later, on Linux, MacOS and Windows. Installing the latest stable version is possible either using pip or conda. How to install the latest development version is desribed on the *[Develop](#page-76-0)* page.

Using pip

To install hips with [pip](http://www.pip-installer.org/en/latest/) from [PyPI,](https://pypi.python.org/pypi/hips) run:

pip install hips --no-deps

Note: The --no-deps flag is optional, but highly recommended if you already have Numpy installed, since otherwise pip will sometimes try to "help" you by upgrading your Numpy installation, which may not always be desired.

Using conda

To install hips with [Anaconda](https://www.continuum.io/downloads) from the [conda-forge channel on anaconda.org](https://anaconda.org/conda-forge/hips) simply run:

conda install -c conda-forge hips

#### Check installation

To check if you have hips installed, where it was installed and which version you have:

```
$ python
>>> import hips # doctest: +SKIP
>>> hips.__version__ # doctest: +SKIP
# -> prints which version you have
>>> hips # doctest: +SKIP
# -> prints where hips is installed
```
To see if you have the latest stable, released version of hips, you can find that version here:

- <https://pypi.python.org/pypi/hips>
- <https://anaconda.org/conda-forge/hips>

Next you could try running the examples at *[Getting started](#page-28-0)* and see if you get the expected output.

It's usually not necessary, but if you find that your hips installation gives errors or unexpected results for examples that should work, you can run the hips automated tests via:

python -c 'import hips; hips.test()'

For more information on automated tests, see the *[Develop](#page-76-0)* page.

#### Dependencies

The hips package has the following requirements:

- Python 3.6 or later!
- [Numpy](https://www.numpy.org) 1.11 or later
- [Astropy](http://astropy.org) 1.2 or later
- [astropy-healpix](https://astropy-healpix.readthedocs.io) 0.2 or later
- [scikit-image](http://scikit-image.org) 0.12 or later. (Older versions could work, but aren't tested.)
- [Pillow](https://python-pillow.org/) 4.0 or later. (Older versions could work, but aren't tested.) Pillow is the friendly Python Imaging Library (PIL) fork, for JPEG and PNG tile I/O.

In addition, the following packages are needed for optional functionality:

- [Matplotlib](https://matplotlib.org) 2.0 or later. Used for plotting in examples.
- [tqdm.](https://pypi.python.org/pypi/tqdm) Used for showing progress bar either on terminal or in Jupyter notebook.
- [aiohttp.](http://aiohttp.readthedocs.io/en/stable/) Used for fetching HiPS tiles.

We have some info at *[Why only Python 3?](#page-84-0)* on why we don't support legacy Python (Python 2).

## Part III

<span id="page-28-0"></span>Getting started

This is a quick getting started guide for the Python [hips](#page-48-0) package.

Make a sky image

To draw a sky image from HiPS image tiles with the [hips](#page-48-0) package, follow the following three steps:

1. Specify the sky image geometry you want by creating a WCSGeometry object:

```
from astropy.coordinates import SkyCoord
from hips import WCSGeometry
geometry = WCSGeometry.create(
     skydir=SkyCoord(0, 0, unit='deg', frame='galactic'),
     width=2000, height=1000, fov="3 deg",
     coordsys='galactic', projection='AIT',
)
```
2. Specify the HiPS survey you want. You just need to provide a valid HiPS survey ID.

A good address that lists available HiPS data is <http://aladin.u-strasbg.fr/hips/list>

hips\_survey = 'CDS/P/DSS2/red'

3. Call the [make\\_sky\\_image](#page-50-0) function to fetch the HiPS data and draw it, returning an object of [HipsDrawResult](#page-52-0). By default a progress bar is shown for fetching and drawing HiPS tiles. For batch processing, this can be turned off by passing a keyword argument: progress\_bar=False:

```
from hips import make_sky_image
result = make_sky_image(geometry, hips_survey, 'fits')
```
Of course, you could change the parameters to chose any sky image geometry and available HiPS survey you like!

#### Work with the result

The [HipsDrawResult](#page-52-0) object from the last section makes it easy for you to plot, save or analyse the sky image. To generate a quick-look plot of the sky image, with rectangles outlining the HiPS tiles that were fetched and drawn to create the sky image:

result.plot()

this will result in the following plot:

To save the sky image to a file:

result.write\_image('my\_image.fits')

To analyse the data, or make a publication-quality plot, you can get the sky image pixel data as a [numpy.ndarray](https://docs.scipy.org/doc/numpy/reference/generated/numpy.ndarray.html#numpy.ndarray):

**>>>** result.image

and the sky image [astropy.wcs.WCS](http://docs.astropy.org/en/stable/api/astropy.wcs.WCS.html#astropy.wcs.WCS) mapping pixel to sky coordinates via:

**>>>** result.geometry.wcs

To print out summary information about the result:

**>>>** print(result)

The [HipsDrawResult](#page-52-0) object also gives access to the [HipsTile](#page-59-0) objects that were used for drawing the sky image, as well as other things.

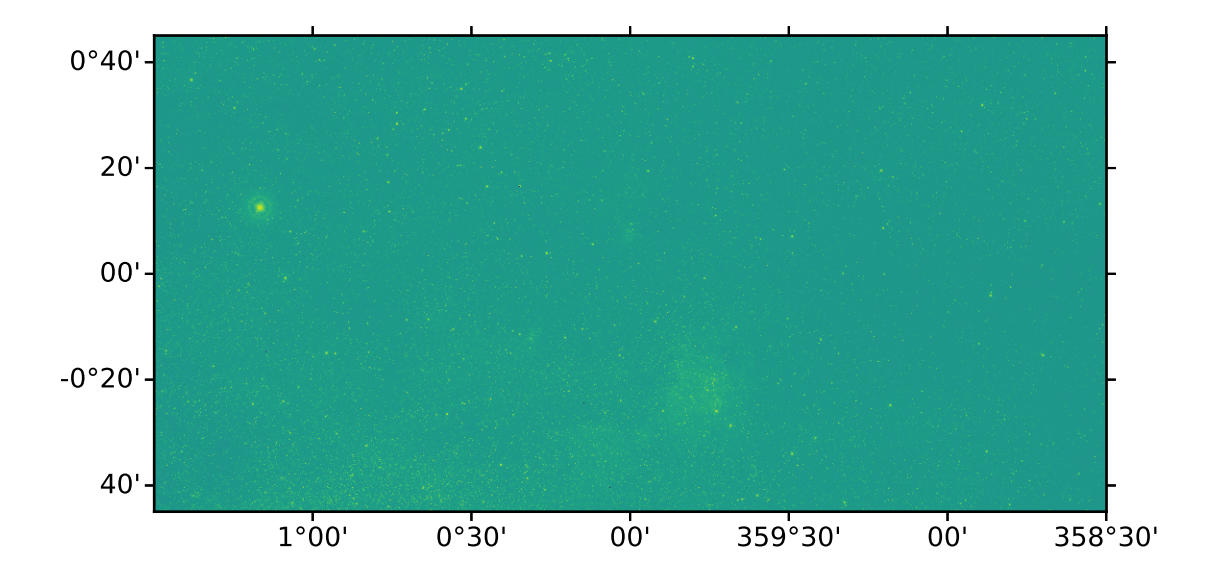
# Plot using Astropy visualization toolkit

Astropy provides a framework for plotting astronomical images with coordinates. It builds on top of Matplotlib and provides functionalities such as image normalization (scaling and stretching), smart histogram plotting, RGB color image creation from separate images. The framework also allows for customization of plotting styles.

The example below is for the FITS format and controls the stretch of the image through normalization. For FITS tiles, the data type is either int16 or float32:

```
import matplotlib.pyplot as plt
from astropy.visualization.mpl_normalize import simple_norm
fig = plt.figure()ax = fig.add\_subplot(1, 1, 1)im = ax.imshow(result.image, origin='lower', norm=norm, cmap='gray')
fig.colorbar(im)
```
RGB tiles can be plotted in much the same way as above, however, it is uncommon to apply an extra stretch in this case. For jpg and png tiles, the data type is uint8.

Note: For png tiles, there are four channel i.e. RGBA. The alpha channel is used for controlling the transparency of the image.

The example provided here is trivial. Astropy provides numerous other features, customizability options, and in-depth examples. Please see their documentation at: <https://docs.astropy.org/en/stable/visualization>

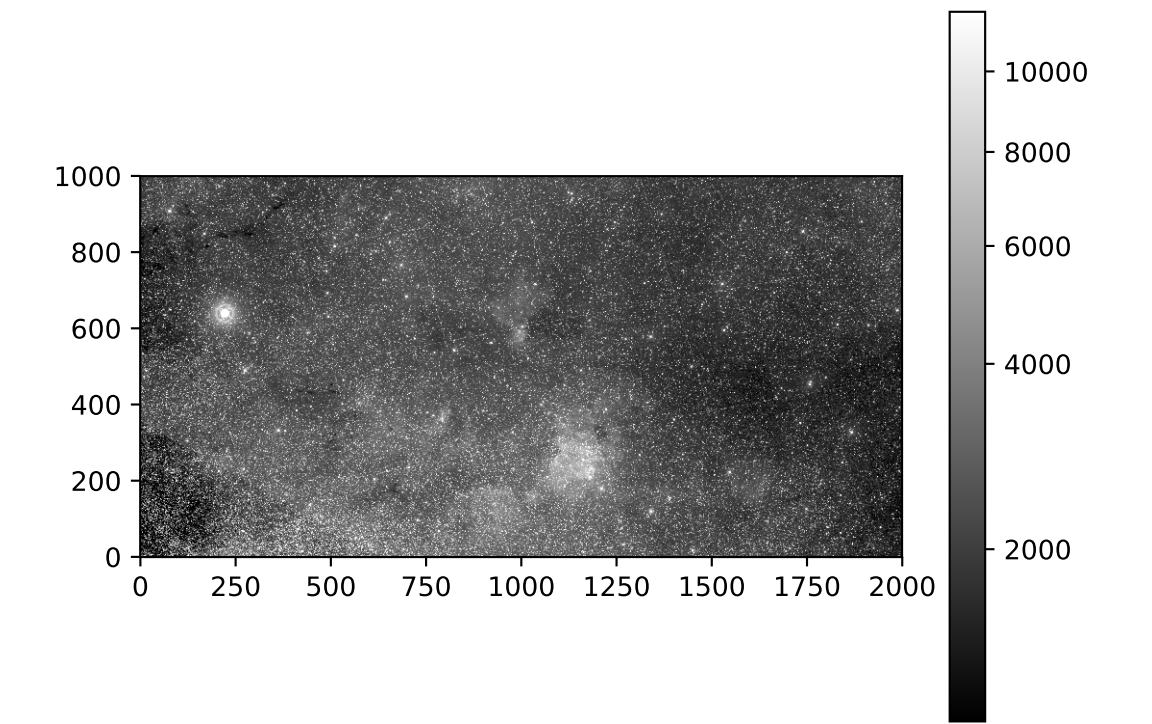

Make a color sky image

HiPS supports color images in jpg and png format. Making a color sky image works the same as the grayscale image example above, except that you get back a 3-dim Numpy array with (R, G, B) channels for jpg or (R, G, B, A) channels (A is transparency) for png.

Here's an example using jpg and [http://alasky.u-strasbg.fr/Fermi/Color:](http://alasky.u-strasbg.fr/Fermi/Color)

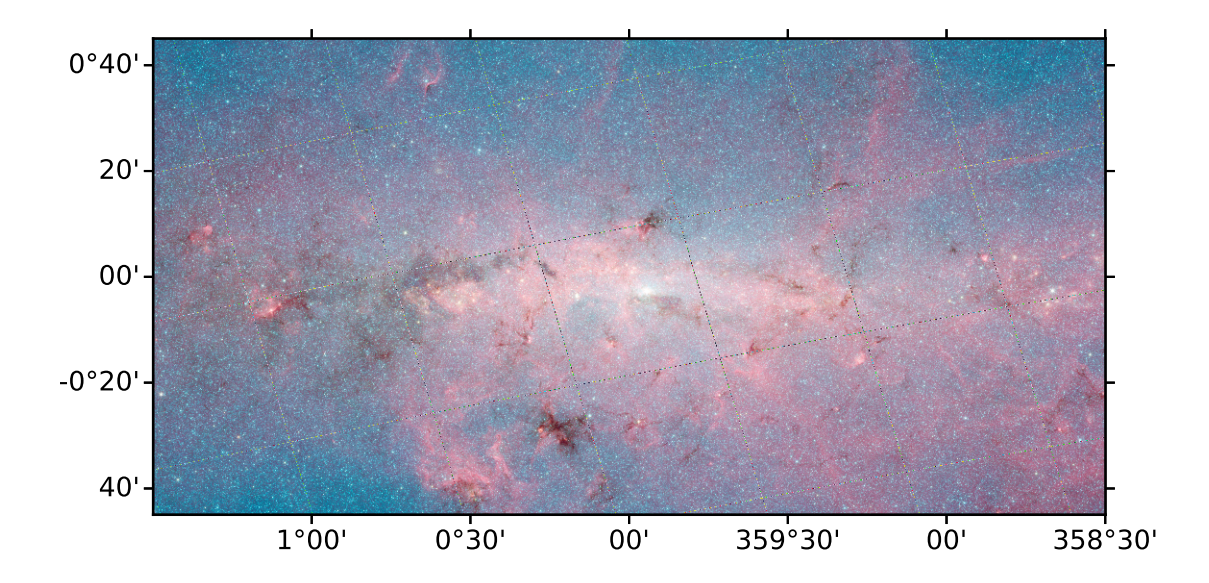

# HiPS data

We plan to implement functionality to manage HiPS data, i.e. download it and cache it on a local disk. This isn't available yet, at the moment we simply use Python lists of [HipsTile](#page-59-0) objects, which have a read method for a given filename and a fetch method for a given URL.

# More advanced examples

This package is under heavy development, it's changing quickly.

We'll add advanced examples and detailed documentation once things have stabilised a bit.

For now, if you know Python, you can look at the code and tests to see what's available: <https://github.com/hipspy/hips>

# What next?

That's it, now you've seen the main features of the [hips](#page-48-0) package. Note that there is API documentation explaining all available functions, classes and parameters.

If you have any questions, or find something not working or a missing feature, please get in touch by posting on our Github issue tracker.

# Part IV

# Reference/API

# hips Package

<span id="page-48-0"></span>A Python astronomy package for HiPS : Hierarchical Progressive Surveys.

At the moment a client for HiPS images, but other contributions (HiPS catalogs or HiPS image generation) welcome!

- Code : <https://github.com/hipspy/hips>
- Docs : <https://hips.readthedocs.io>
- License : BSD-3 (see licenses folder for license file)

# **16.1 Functions**

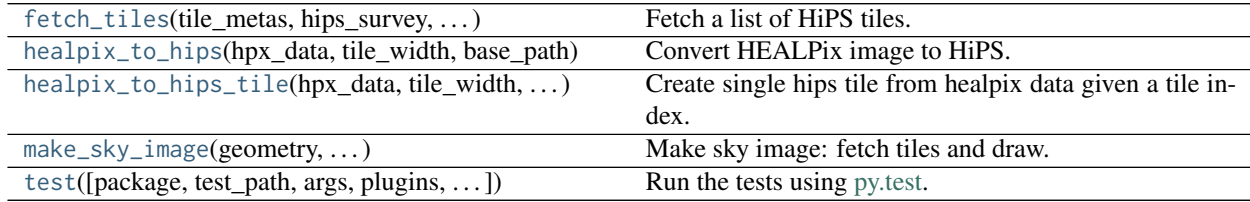

# **16.1.1 fetch\_tiles**

<span id="page-48-1"></span>hips.**fetch\_tiles**(*tile\_metas: List[hips.tiles.tile.HipsTileMeta], hips\_survey: hips.tiles.survey.HipsSurveyProperties, progress\_bar: bool = True, n\_parallel: int*  $= 5$ , *timeout: float* = 10, *fetch\_package: str* = '*urllib*')  $\rightarrow$  List[hips.tiles.tile.HipsTile] Fetch a list of HiPS tiles.

This function fetches a list of HiPS tiles based on their URLs, which are generated using hips\_survey and tile\_metas.

The tiles are then fetched asynchronously using urllib or aiohttp.

**Parameters** tile\_metas : list Python list of [HipsTileMeta](#page-63-0)

#### hips\_survey : [HipsSurveyProperties](#page-55-0)

HiPS survey properties

#### progress\_bar : bool

Show a progress bar for tile fetching and drawing

#### n\_parallel : int

Number of tile fetch web requests to make in parallel

#### timeout : float

Seconds to timeout for fetching a HiPS tile

#### fetch\_package : {'urllib', 'aiohttp'}

Package to use for fetching HiPS tiles

#### Returns

tiles : list

A Python list of [HipsTile](#page-59-0)

#### **Examples**

Define a list of tiles we want:

```
from hips import HipsSurveyProperties, HipsTileMeta
from hips import fetch_tiles
url = 'http://alasky.unistra.fr/DSS/DSS2Merged/properties'
hips_survey = HipsSurveyProperties.fetch(url)
tile_indices = [69623, 69627, 69628, 69629, 69630, 69631]
tile_metas = []
for healpix_pixel_index in tile_indices:
    tile_meta = HipsTileMeta(
       order=7,
       ipix=healpix_pixel_index,
       frame=hips_survey.astropy_frame,
       file_format='fits',
    )
    tile_metas.append(tile_meta)
```
Fetch all tiles (in parallel):

tiles = fetch\_tiles(tile\_metas, hips\_survey)

# **16.1.2 healpix\_to\_hips**

```
hips.healpix_to_hips(hpx_data, tile_width, base_path, file_format='fits')
     Convert HEALPix image to HiPS.
```
#### Parameters

hpx\_data : [ndarray](https://docs.scipy.org/doc/numpy/reference/generated/numpy.ndarray.html#numpy.ndarray)

Healpix data stored in the "nested" scheme.

tile\_width : int

Width of the hips tiles.

base\_bath : str or [Path](https://docs.python.org/3/library/pathlib.html#pathlib.Path)

Base path.

file\_format : {'fits', 'jpg', 'png'}

File format to store the hips in.

# **16.1.3 healpix\_to\_hips\_tile**

<span id="page-50-0"></span>hips.**healpix\_to\_hips\_tile**(*hpx\_data*, *tile\_width*, *tile\_idx*, *file\_format*) → hips.tiles.tile.HipsTile Create single hips tile from healpix data given a tile index.

#### **Parameters**

hpx\_data : [ndarray](https://docs.scipy.org/doc/numpy/reference/generated/numpy.ndarray.html#numpy.ndarray)

Healpix data stored in the "nested" scheme.

tile\_width : int

Width of the hips tile.

tile idx : int

Index of the hips tile.

file\_format : {'fits', 'jpg', 'png'}

File format to store the hips tile in.

### Returns

hips\_tile : [HipsTile](#page-59-0)

Hips tile object.

# **16.1.4 make\_sky\_image**

<span id="page-50-1"></span>hips.**make\_sky\_image**(*geometry: Union[dict, hips.utils.wcs.WCSGeometry], hips\_survey: Union[str, \_ForwardRef('HipsSurveyProperties')], tile\_format: str, precise: bool = False, progress\_bar: bool = True, fetch\_opts: dict = None*) → hips.draw.ui.HipsDrawResult Make sky image: fetch tiles and draw.

The example for this can be found on the *[Getting started](#page-28-0)* page.

#### **Parameters**

geometry : dict or WCSGeometry

Geometry of the output image

hips\_survey : str or [HipsSurveyProperties](#page-55-0)

HiPS survey properties

tile\_format : {'fits', 'jpg', 'png'}

Format of HiPS tile to use (some surveys are available in several formats, so this extra argument is needed)

#### precise : bool

Use the precise drawing algorithm

#### progress\_bar : bool

Show a progress bar for tile fetching and drawing

#### fetch\_opts : dict

Keyword arguments for fetching HiPS tiles. To see the list of passable arguments, refer to [fetch\\_tiles](#page-48-1)

#### Returns

result : [HipsDrawResult](#page-52-0)

Result object

# **16.1.5 test**

<span id="page-51-0"></span>hips.**test**(*package=None*, *test\_path=None*, *args=None*, *plugins=None*, *verbose=False*, *pastebin=None*, *remote\_data=False*, *pep8=False*, *pdb=False*, *coverage=False*, *open\_files=False*, *\*\*kwargs*) Run the tests using [py.test.](http://pytest.org/latest) A proper set of arguments is constructed and passed to [pytest.main.](http://pytest.org/latest/builtin.html#pytest.main)

#### **Parameters**

package : str, optional

The name of a specific package to test, e.g. 'io.fits' or 'utils'. If nothing is specified all default tests are run.

#### test path : str, optional

Specify location to test by path. May be a single file or directory. Must be specified absolutely or relative to the calling directory.

#### args : str, optional

Additional arguments to be passed to [pytest.main](http://pytest.org/latest/builtin.html#pytest.main) in the args keyword argument.

#### plugins : list, optional

Plugins to be passed to [pytest.main](http://pytest.org/latest/builtin.html#pytest.main) in the plugins keyword argument.

#### verbose : bool, optional

Convenience option to turn on verbose output from [py.test.](http://pytest.org/latest/) Passing True is the same as specifying '-v' in args.

#### pastebin : {'failed','all',None}, optional

Convenience option for turning on [py.test](http://pytest.org/latest/) pastebin output. Set to 'failed' to upload info for failed tests, or 'all' to upload info for all tests.

#### remote\_data : bool, optional

Controls whether to run tests marked with @remote\_data. These tests use online data and are not run by default. Set to True to run these tests.

#### pep8 : bool, optional

Turn on PEP8 checking via the [pytest-pep8 plugin](http://pypi.python.org/pypi/pytest-pep8) and disable normal tests. Same as specifying '--pep8 -k pep8' in args.

#### pdb : bool, optional

Turn on PDB post-mortem analysis for failing tests. Same as specifying '--pdb' in args.

#### coverage : bool, optional

Generate a test coverage report. The result will be placed in the directory htmlcov.

open\_files : bool, optional

Fail when any tests leave files open. Off by default, because this adds extra run time to the test suite. Requires the [psutil](https://pypi.python.org/pypi/psutil) package.

parallel : int, optional

When provided, run the tests in parallel on the specified number of CPUs. If parallel is negative, it will use the all the cores on the machine. Requires the [pytest-xdist](https://pypi.python.org/pypi/pytest-xdist) plugin installed. Only available when using Astropy 0.3 or later.

#### kwargs

Any additional keywords passed into this function will be passed on to the astropy test runner. This allows use of test-related functionality implemented in later versions of astropy without explicitly updating the package template.

# **16.2 Classes**

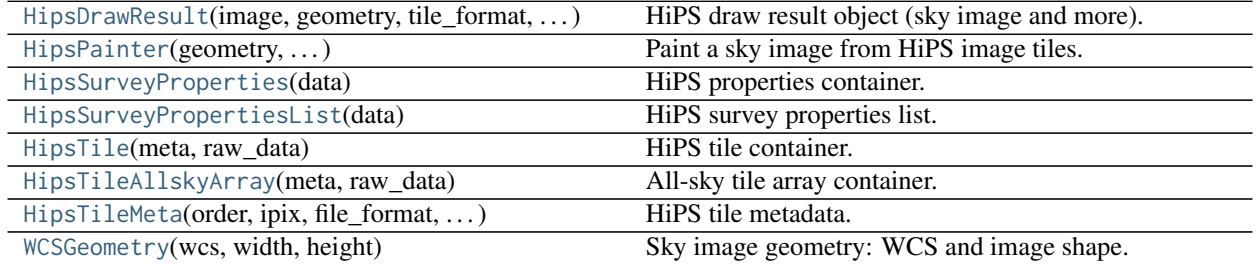

# **16.2.1 HipsDrawResult**

<span id="page-52-0"></span>**class** hips.**HipsDrawResult**(*image: numpy.ndarray, geometry: hips.utils.wcs.WCSGeometry, tile\_format: str, tiles: List[hips.tiles.tile.HipsTile], stats: dict*)

```
Bases: object
```
HiPS draw result object (sky image and more).

#### **Parameters**

image : [ndarray](https://docs.scipy.org/doc/numpy/reference/generated/numpy.ndarray.html#numpy.ndarray)

Sky image (the main result)

geometry : WCSGeometry

WCS geometry of the sky image

tile\_format : {'fits', 'jpg', 'png'}

Format of HiPS tile

tiles : list

Python list of [HipsTile](#page-59-0) objects that were used

#### stats : dict

Information including time for fetching and drawing HiPS tiles

# **Methods Summary**

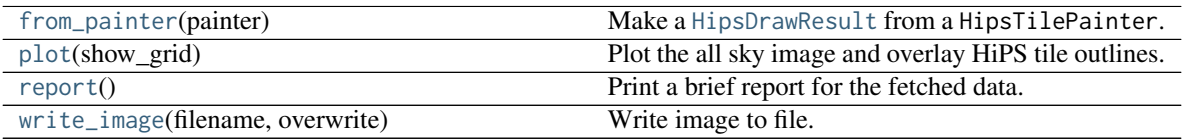

### **Methods Documentation**

```
classmethod from_painter(painter: hips.draw.paint.HipsPainter) → hips.draw.ui.HipsDrawResult
     Make a HipsDrawResult from a HipsTilePainter.
```
<span id="page-53-2"></span> $plot(show\_grid: bool = False) \rightarrow None$ 

Plot the all sky image and overlay HiPS tile outlines.

## Parameters

show\_grid : bool

Enable grid around HiPS tile boundaries

Uses 'astropy.visualization.wcsaxes'.

<span id="page-53-3"></span>**report**() → None Print a brief report for the fetched data.

<span id="page-53-4"></span>**write\_image**(*filename: str*, *overwrite: bool = False*) → None Write image to file.

Parameters

filename : str

Filename

overwrite : bool

Overwrite the output file, if it exists

# **16.2.2 HipsPainter**

<span id="page-53-0"></span>**class** hips.**HipsPainter**(*geometry: Union[dict, hips.utils.wcs.WCSGeometry], hips\_survey: Union[str, hips.tiles.survey.HipsSurveyProperties], tile\_format: str, precise: bool = False, progress\_bar: bool = True, fetch\_opts: dict = None*)

Bases: [object](https://docs.python.org/3/library/functions.html#object)

Paint a sky image from HiPS image tiles.

Paint HiPS tiles onto a ky image using a simple projective transformation method. The algorithm implemented is described here: *[HiPS tile drawing](#page-86-0)*.

#### Parameters

geometry : dict or WCSGeometry

An object of WCSGeometry

hips\_survey : str or [HipsSurveyProperties](#page-55-0)

HiPS survey properties

tile\_format : {'fits', 'jpg', 'png'}

Format of HiPS tile

precise : bool

Use the precise drawing algorithm

progress\_bar : bool

Show a progress bar for tile fetching and drawing

fetch\_opts : dict

Keyword arguments for fetching HiPS tiles. To see the list of passable arguments, refer to [fetch\\_tiles](#page-48-1)

## **Examples**

```
>>> from astropy.coordinates import SkyCoord
>>> from hips import WCSGeometry
>>> from hips import HipsSurveyProperties
>>> from hips import HipsPainter
>>> geometry = WCSGeometry.create(
... skydir=SkyCoord(0, 0, unit='deg', frame='icrs'),
... width=2000, height=1000, fov='3 deg',
... coordsys='icrs', projection='AIT',
... )
>>> url = 'http://alasky.unistra.fr/DSS/DSS2Merged/properties'
>>> hips_survey = HipsSurveyProperties.fetch(url)
>>> painter = HipsPainter(geometry, hips_survey, 'fits')
>>> painter.draw_hips_order
7
>>> painter.run()
>>> painter.image.shape
(1000, 2000)
```
# **Attributes Summary**

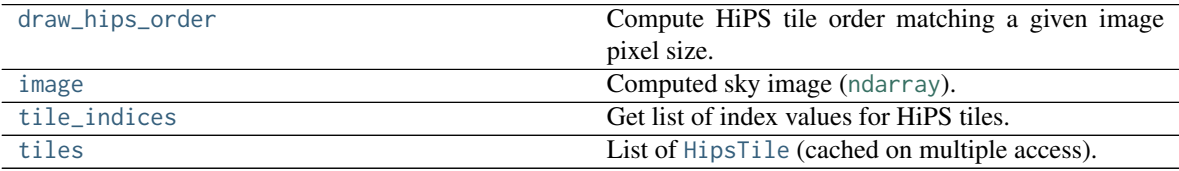

## **Methods Summary**

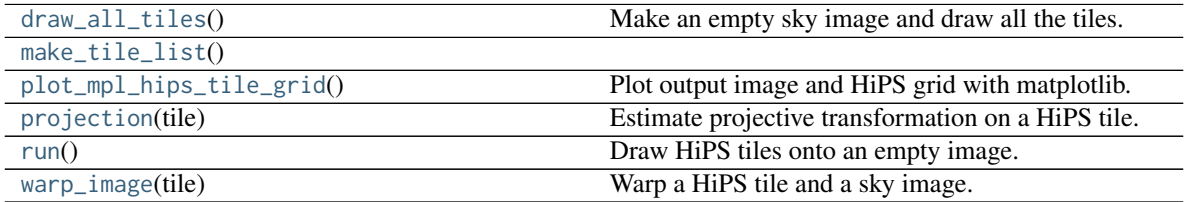

# **Attributes Documentation**

#### <span id="page-55-1"></span>**draw\_hips\_order**

Compute HiPS tile order matching a given image pixel size.

#### <span id="page-55-2"></span>**image**

Computed sky image ([ndarray](https://docs.scipy.org/doc/numpy/reference/generated/numpy.ndarray.html#numpy.ndarray)).

- The dtype is always chosen to match the tile dtype. This is uint8 for JPG or PNG tiles, and can be e.g. int16 or float32 for FITS tiles.
- The output shape is documented here: shape.

## <span id="page-55-3"></span>**tile\_indices**

Get list of index values for HiPS tiles.

<span id="page-55-4"></span>**tiles**

List of [HipsTile](#page-59-0) (cached on multiple access).

## **Methods Documentation**

```
draw_all_tiles()
     Make an empty sky image and draw all the tiles.
```
<span id="page-55-6"></span>**make\_tile\_list**()

```
plot_mpl_hips_tile_grid() → None
```
Plot output image and HiPS grid with matplotlib.

This is mainly useful for debugging the drawing algorithm, not something end-users will call or need to know about.

- <span id="page-55-8"></span>**projection**(*tile: hips.tiles.tile.HipsTile*) → skimage.transform.\_geometric.ProjectiveTransform Estimate projective transformation on a HiPS tile.
- <span id="page-55-9"></span>**run**() → numpy.ndarray Draw HiPS tiles onto an empty image.
- <span id="page-55-10"></span>**warp\_image**(*tile: hips.tiles.tile.HipsTile*) → numpy.ndarray Warp a HiPS tile and a sky image.

# **16.2.3 HipsSurveyProperties**

```
class hips.HipsSurveyProperties(data: dict)
     Bases: object
```
HiPS properties container.

**Parameters** 

data : [dict](https://docs.python.org/3/library/stdtypes.html#dict)

HiPS survey properties

# **Examples**

**>>> from hips import** HipsSurveyProperties **>>>** url = 'http://alasky.unistra.fr/DSS/DSS2Merged/properties' **>>>** hips\_survey\_property = HipsSurveyProperties.fetch(url) **>>>** hips\_survey\_property.base\_url 'http://alasky.u-strasbg.fr/DSS/DSS2Merged'

# **Attributes Summary**

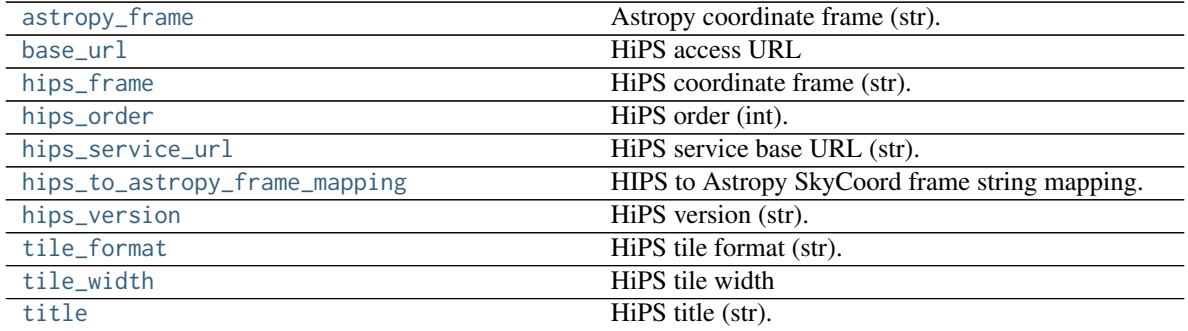

# **Methods Summary**

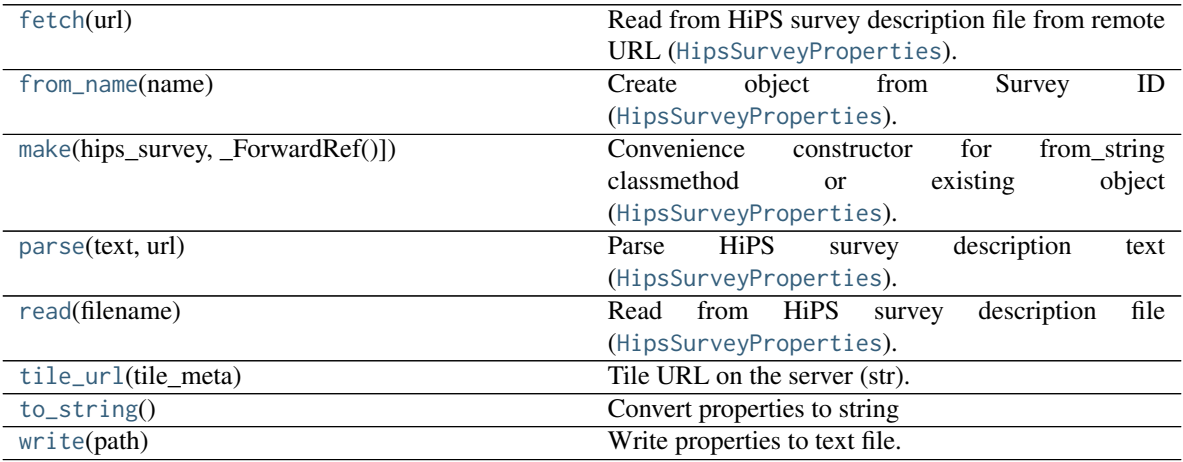

# **Attributes Documentation**

#### <span id="page-56-0"></span>**astropy\_frame**

Astropy coordinate frame (str).

# <span id="page-56-1"></span>**base\_url**

HiPS access URL

# <span id="page-56-2"></span>**hips\_frame**

HiPS coordinate frame (str).

# <span id="page-56-3"></span>**hips\_order**

HiPS order (int).

<span id="page-57-0"></span>**hips\_service\_url**

HiPS service base URL (str).

<span id="page-57-1"></span>**hips\_to\_astropy\_frame\_mapping = {'ecliptic': 'ecliptic', 'equatorial': 'icrs', 'galactic': 'galactic'}** HIPS to Astropy SkyCoord frame string mapping.

### <span id="page-57-2"></span>**hips\_version**

HiPS version (str).

### <span id="page-57-3"></span>**tile\_format**

HiPS tile format (str).

<span id="page-57-4"></span>**tile\_width**

HiPS tile width

<span id="page-57-5"></span>**title**

HiPS title (str).

# **Methods Documentation**

<span id="page-57-6"></span>**classmethod fetch**( $url: str$ )  $\rightarrow$  hips.tiles.survey.HipsSurveyProperties Read from HiPS survey description file from remote URL ([HipsSurveyProperties](#page-55-0)).

> Parameters url : str

> > URL containing HiPS properties

<span id="page-57-7"></span>**classmethod from\_name**(*name: str*) → hips.tiles.survey.HipsSurveyProperties Create object from Survey ID ([HipsSurveyProperties](#page-55-0)).

<span id="page-57-8"></span>**classmethod make**(*hips\_survey: Union[str, \_ForwardRef('HipsSurveyProperties')]*) → hips.tiles.survey.HipsSurveyProperties Convenience constructor for from\_string classmethod or existing object ([HipsSurveyProperties](#page-55-0)).

<span id="page-57-9"></span>**classmethod parse**(*text: str, url: str = None*)  $\rightarrow$  hips.tiles.survey.HipsSurveyProperties Parse HiPS survey description text ([HipsSurveyProperties](#page-55-0)).

> Parameters text : str

> > Text containing HiPS survey properties

url : str

Properties URL of HiPS

<span id="page-57-10"></span>**classmethod read**(*filename: str*) → hips.tiles.survey.HipsSurveyProperties Read from HiPS survey description file ([HipsSurveyProperties](#page-55-0)).

## Parameters filename : str

HiPS properties filename

<span id="page-57-11"></span>**tile\_url**(*tile\_meta: hips.tiles.tile.HipsTileMeta*) → str Tile URL on the server (str).

# <span id="page-57-13"></span><span id="page-57-12"></span>**to\_string**()

Convert properties to string

**write**(*path*)

Write properties to text file.

```
Parameters
```
path : str or [Path](https://docs.python.org/3/library/pathlib.html#pathlib.Path)

Base path where to write the properties file.

# **16.2.4 HipsSurveyPropertiesList**

<span id="page-58-0"></span>**class** hips.**HipsSurveyPropertiesList**(*data: List[hips.tiles.survey.HipsSurveyProperties]*)

Bases: [object](https://docs.python.org/3/library/functions.html#object)

HiPS survey properties list.

**Parameters** 

data : list

Python list of [HipsSurveyProperties](#page-55-0)

# **Examples**

Fetch the list of available HiPS surveys from CDS:

```
>>> from hips import HipsSurveyPropertiesList
>>> surveys = HipsSurveyPropertiesList.fetch()
```
Look at the results:

```
>>> len(surveys.data)
335
>>> survey = surveys.data[0]
>>> survey.title
'2MASS H (1.66 microns)'
>>> survey.hips_order
9
```
You can make a [astropy.table.Table](http://docs.astropy.org/en/stable/api/astropy.table.Table.html#astropy.table.Table) of available HiPS surveys:

**>>>** table = surveys.table

and then do all the operations that Astropy table supports, e.g.

```
>>> table[['ID', 'hips_order', 'hips_service_url']][[1, 30, 42]]
>>> table.show_in_browser(jsviewer=True)
>>> table.show_in_notebook()
>>> table.to_pandas()
```
# **Attributes Summary**

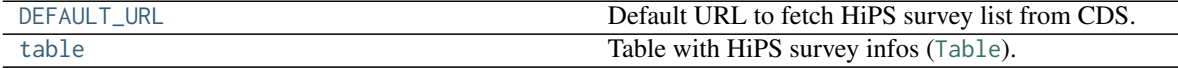

# **Methods Summary**

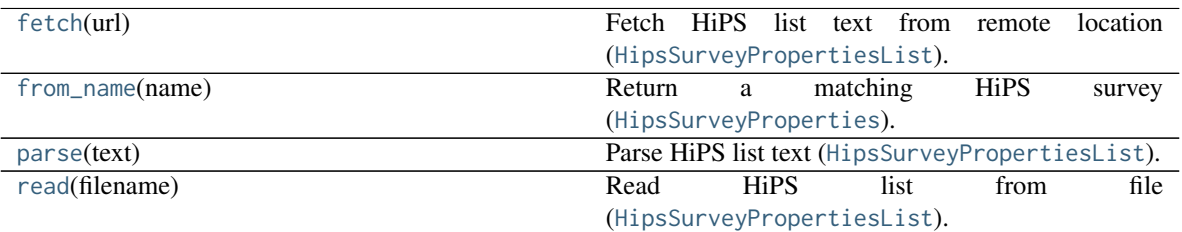

## **Attributes Documentation**

<span id="page-59-1"></span>DEFAULT\_URL = 'http://alasky.unistra.fr/MocServer/query?hips\_service\_url=\*&dataproduct\_type=!catalog&dat Default URL to fetch HiPS survey list from CDS.

#### <span id="page-59-2"></span>**table**

Table with HiPS survey infos ([Table](http://docs.astropy.org/en/stable/api/astropy.table.Table.html#astropy.table.Table)).

### **Methods Documentation**

<span id="page-59-3"></span>**classmethod fetch**(*url: str = None*)  $\rightarrow$  hips.tiles.survey.HipsSurveyPropertiesList Fetch HiPS list text from remote location ([HipsSurveyPropertiesList](#page-58-0)).

## Parameters

url : str

HiPS list URL

<span id="page-59-4"></span>**from\_name**(*name: str*) → hips.tiles.survey.HipsSurveyProperties Return a matching HiPS survey ([HipsSurveyProperties](#page-55-0)).

<span id="page-59-5"></span>**classmethod parse**(*text: str*) → hips.tiles.survey.HipsSurveyPropertiesList Parse HiPS list text ([HipsSurveyPropertiesList](#page-58-0)).

# Parameters

text : str

HiPS list text

<span id="page-59-6"></span>**classmethod read**(*filename: str*) → hips.tiles.survey.HipsSurveyPropertiesList Read HiPS list from file ([HipsSurveyPropertiesList](#page-58-0)).

> Parameters filename : str

> > HiPS list filename

# **16.2.5 HipsTile**

<span id="page-59-0"></span>**class** hips.**HipsTile**(*meta: hips.tiles.tile.HipsTileMeta*, *raw\_data: bytes*) Bases: [object](https://docs.python.org/3/library/functions.html#object)

HiPS tile container.

This class provides methods for fetching, reading, and writing a HiPS tile.

Note: In HiPS, the pixel data is flipped in the y direction for jpg and png format with respect to FITS. In this package, we handle this by flipping jpg and png data to match the fits orientation, at the I/O boundary, i.e. in [from\\_numpy](#page-61-0) and [to\\_numpy](#page-61-1).

#### Parameters

meta : [HipsTileMeta](#page-63-0)

Metadata of HiPS tile

raw\_data : [bytes](https://docs.python.org/3/library/stdtypes.html#bytes)

Raw data (copy of bytes from file)

# **Examples**

Fetch a HiPS tile:

```
>>> from hips import HipsTile, HipsTileMeta
>>> meta = HipsTileMeta(order=6, ipix=30889, file_format='fits')
>>> url = 'http://alasky.unistra.fr/2MASS/H/Norder6/Dir30000/Npix30889.fits'
>>> tile = HipsTile.fetch(meta, url)
```
The tile pixel data is available as a Numpy array:

```
>>> type(tile.data)
numpy.ndarray
>>> tile.data.shape
(512, 512)
>>> tile.data.dtype.name
int16
```
# **Attributes Summary**

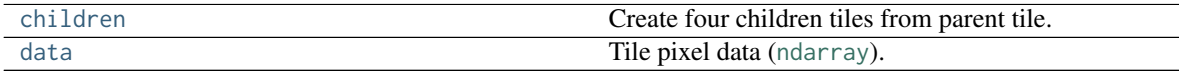

# **Methods Summary**

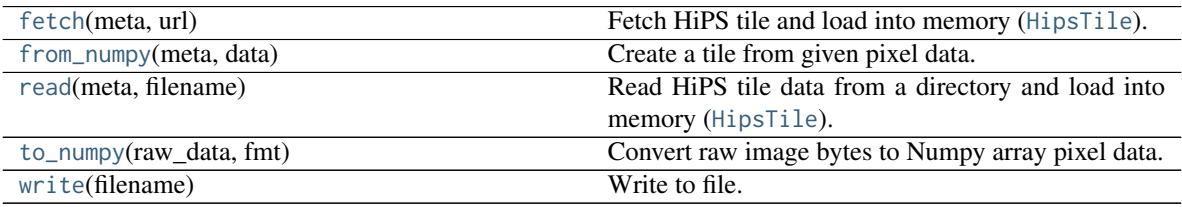

# **Attributes Documentation**

#### <span id="page-60-1"></span><span id="page-60-0"></span>**children**

Create four children tiles from parent tile.

#### **data**

Tile pixel data ([ndarray](https://docs.scipy.org/doc/numpy/reference/generated/numpy.ndarray.html#numpy.ndarray)).

This is a cached property, it will only be computed once.

See the [to\\_numpy](#page-61-1) function.

## **Methods Documentation**

<span id="page-61-2"></span>**classmethod fetch**(*meta: hips.tiles.tile.HipsTileMeta*, *url: str*) → hips.tiles.tile.HipsTile Fetch HiPS tile and load into memory ([HipsTile](#page-59-0)).

## Parameters

meta : [HipsTileMeta](#page-63-0)

Metadata of HiPS tile

url : str

URL containing HiPS tile

<span id="page-61-0"></span>**classmethod from\_numpy**(*meta: hips.tiles.tile.HipsTileMeta*, *data: numpy.ndarray*) → hips.tiles.tile.HipsTile

Create a tile from given pixel data.

## Parameters

meta : [HipsTileMeta](#page-63-0)

Metadata of HiPS tile

data: [ndarray](https://docs.scipy.org/doc/numpy/reference/generated/numpy.ndarray.html#numpy.ndarray)

Tile pixel data

#### Returns

tile : [HipsTile](#page-59-0)

HiPS tile object in the format requested in meta.

<span id="page-61-3"></span>**classmethod read**(*meta: hips.tiles.tile.HipsTileMeta*, *filename: str = None*) → hips.tiles.tile.HipsTile Read HiPS tile data from a directory and load into memory ([HipsTile](#page-59-0)).

#### Parameters

meta : [HipsTileMeta](#page-63-0)

Metadata of HiPS tile

filename : str

Filename

<span id="page-61-1"></span>**static to\_numpy**(*raw\_data: bytes*, *fmt: str*) → numpy.ndarray Convert raw image bytes to Numpy array pixel data.

#### Parameters

raw\_data : bytes

Raw image bytes (usually read from file or fetched from URL)

fmt : {'fits', 'jpg', 'png'}

File format

#### Returns

data: [ndarray](https://docs.scipy.org/doc/numpy/reference/generated/numpy.ndarray.html#numpy.ndarray)

Pixel data as a numpy array

<span id="page-62-1"></span> $write(\text{filename: str}) \rightarrow \text{None}$ Write to file.

#### Parameters

# filename : str

Filename

# **16.2.6 HipsTileAllskyArray**

<span id="page-62-0"></span>**class** hips.**HipsTileAllskyArray**(*meta: hips.tiles.tile.HipsTileMeta*, *raw\_data: bytes*)

Bases: [hips.HipsTile](#page-59-0)

All-sky tile array container.

To quote from section 4.3.2 "Allsky preview file" of the HiPS IVOA working draft: "The tiles at low orders (0 to 3) may be packaged together into a unique file called Allsky."

This class implements that all-sky tile array format.

TODO: We're sub-classing [HipsTile](#page-59-0) here at the moment. This is weird! Probably the current HipsTile should be renamed ImageIO or be split up into functions that do image I/O in the three supported formats?

TODO: We re-use the [HipsTileMeta](#page-63-0) class to store order as well as other info like file\_format and frame. Note that ipix doesn't make sense for an AllSkyTileArray. Maybe there's a better way to handle this without code duplication?

### **Examples**

Load an example existing HiPS all-sky image (unfortunately one has to pass a dummy ipix value here):

```
>>> from hips import HipsTileAllskyArray, HipsTileMeta
>>> meta = HipsTileMeta(order=3, ipix=-1, file_format='jpg', frame='icrs')
>>> url = 'http://alasky.unistra.fr/Fermi/Color/Norder3/Allsky.jpg'
>>> allsky = HipsTileAllskyArray.fetch(meta, url)
```
Now you can extract tiles (e.g. for drawing):

```
>>> tile = allsky.tile(ipix=42)
>>> tile.meta
HipsTileMeta(order=3, ipix=42, file_format='jpg', frame='icrs', width=64)
```
TODO: add an example how to go the other way: combine tiles into an allsky image.

# **Attributes Summary**

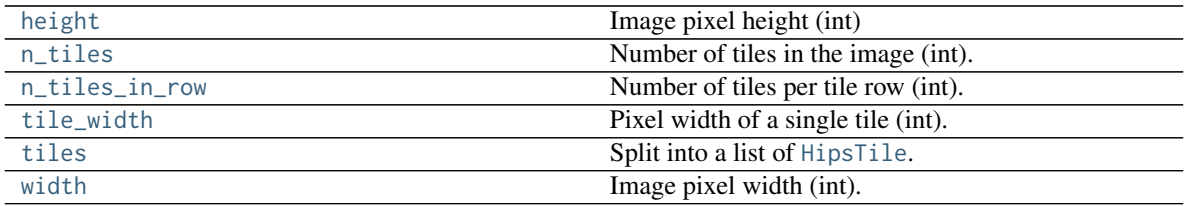

# **Methods Summary**

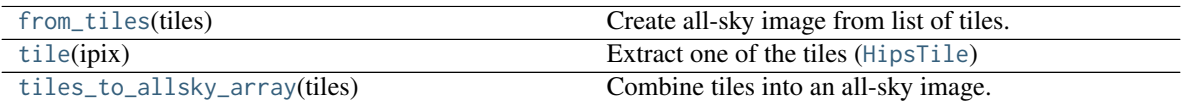

### **Attributes Documentation**

#### <span id="page-63-1"></span>**height**

Image pixel height (int)

#### <span id="page-63-2"></span>**n\_tiles**

Number of tiles in the image (int).

#### <span id="page-63-3"></span>**n\_tiles\_in\_row**

Number of tiles per tile row (int).

### <span id="page-63-4"></span>**tile\_width**

Pixel width of a single tile (int).

# <span id="page-63-5"></span>**tiles**

Split into a list of [HipsTile](#page-59-0).

This is called when using the all-sky image for drawing.

# <span id="page-63-6"></span>**width**

Image pixel width (int).

# **Methods Documentation**

- <span id="page-63-7"></span>**classmethod from\_tiles**(*tiles: List[hips.tiles.tile.HipsTile]*) → hips.tiles.allsky.HipsTileAllskyArray Create all-sky image from list of tiles.
- <span id="page-63-8"></span> $\textbf{tile}(ipix: int) \rightarrow \text{hips.}$ tiles.tile.HipsTile Extract one of the tiles ([HipsTile](#page-59-0))

A copy of the data by default. For drawing we could avoid the copy by passing copy=False here.

<span id="page-63-9"></span>**static tiles\_to\_allsky\_array**(*tiles: List[hips.tiles.tile.HipsTile]*) → numpy.ndarray Combine tiles into an all-sky image.

# **16.2.7 HipsTileMeta**

<span id="page-63-0"></span>**class** hips.**HipsTileMeta**(*order: int*, *ipix: int*, *file\_format: str*, *frame: str = 'icrs'*, *width: int = 512*) Bases: [object](https://docs.python.org/3/library/functions.html#object)

HiPS tile metadata.

Parameters order : int

HEALPix order

ipix : int

HEALPix pixel number

file\_format : {'fits', 'jpg', 'png'}

File format

frame : {'icrs', 'galactic', 'ecliptic'}

Sky coordinate frame

width : int

Tile width (tiles always have width = height)

## **Examples**

```
>>> from hips import HipsTileMeta
>>> tile_meta = HipsTileMeta(order=3, ipix=450, file_format='fits')
>>> tile_meta
HipsTileMeta(order=3, ipix=450, file_format='fits', frame='icrs', width=512)
>>> tile_meta.skycoord_corners
<SkyCoord (ICRS): (ra, dec) in deg
[(\ 264.375, \ -24.62431835), \ (\ 258.75 \ , \ -30. \ \ )\, ,(264.375, -35.68533471), (270. , -30. )] >>>> tile_meta.tile_default_url
'Norder3/Dir0/Npix450.fits'
>>> tile_meta.tile_default_path.as_posix()
'Norder3/Dir0/Npix450.fits'
```
# **Attributes Summary**

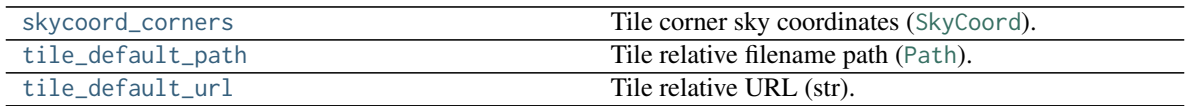

# **Methods Summary**

[copy](#page-64-3)() An independent copy.

# **Attributes Documentation**

<span id="page-64-0"></span>**skycoord\_corners** Tile corner sky coordinates ([SkyCoord](http://docs.astropy.org/en/stable/api/astropy.coordinates.SkyCoord.html#astropy.coordinates.SkyCoord)).

<span id="page-64-1"></span>**tile\_default\_path** Tile relative filename path ([Path](https://docs.python.org/3/library/pathlib.html#pathlib.Path)).

<span id="page-64-2"></span>**tile\_default\_url** Tile relative URL (str).

# **Methods Documentation**

```
copy()
```
An independent copy.

# **16.2.8 WCSGeometry**

<span id="page-65-0"></span>**class** hips.**WCSGeometry**(*wcs: astropy.wcs.wcs.WCS*, *width: int*, *height: int*) Bases: [object](https://docs.python.org/3/library/functions.html#object)

Sky image geometry: WCS and image shape.

Parameters

wcs : [WCS](http://docs.astropy.org/en/stable/api/astropy.wcs.WCS.html#astropy.wcs.WCS)

WCS projection object

## width, height : int

Width and height of the image in pixels

## **Examples**

To create a WCSGeometry, you can create any [WCS](http://docs.astropy.org/en/stable/api/astropy.wcs.WCS.html#astropy.wcs.WCS) and choose an image shape (number of pixels):

```
from astropy.wcs import WCS
from hips import WCSGeometry
wcs = WCS(naxis=2)wcs.wcs.ctype[0] = 'GLON-AIT'
wcs.wcs.ctype[1] = 'GLAT-AIT'
wcs.wcs.crval[0] = 0wcs.wcs.crval[1] = 0wcs.wcs.crpix[0] = 1000
wcs.wcs.crpix[1] = 500
wcs.wcs.cdelt[0] = -0.01wcs.wcs.cdelt[1] = 0.01geometry = WCSGeometry(wcs, width=2000, height=1000)
```
See also [WCSGeometry.create](#page-66-0) as a simpler (but also not quite as flexible) way to generate WCS and WCSGeometry objects.

# **Attributes Summary**

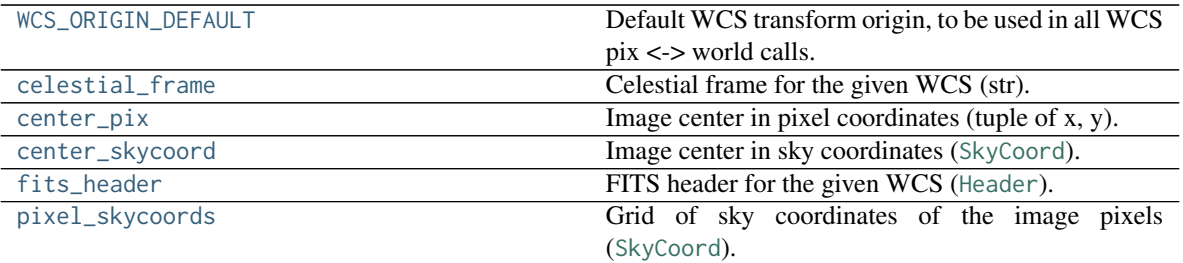

#### **Methods Summary**

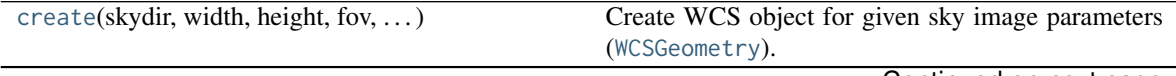

Continued on next page

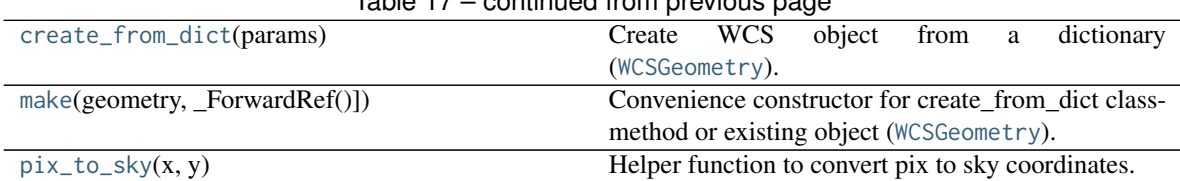

# Table 17 – continued from previous page

#### **Attributes Documentation**

#### <span id="page-66-1"></span>**WCS\_ORIGIN\_DEFAULT = 0**

Default WCS transform origin, to be used in all WCS pix <-> world calls.

#### <span id="page-66-2"></span>**celestial\_frame**

Celestial frame for the given WCS (str).

Calls [wcs\\_to\\_celestial\\_frame](http://docs.astropy.org/en/stable/api/astropy.wcs.utils.wcs_to_celestial_frame.html#astropy.wcs.utils.wcs_to_celestial_frame).

#### <span id="page-66-3"></span>**center\_pix**

Image center in pixel coordinates (tuple of x, y).

#### <span id="page-66-4"></span>**center\_skycoord**

Image center in sky coordinates ([SkyCoord](http://docs.astropy.org/en/stable/api/astropy.coordinates.SkyCoord.html#astropy.coordinates.SkyCoord)).

#### <span id="page-66-5"></span>**fits\_header**

FITS header for the given WCS ([Header](http://docs.astropy.org/en/stable/io/fits/api/headers.html#astropy.io.fits.Header)).

#### <span id="page-66-6"></span>**pixel\_skycoords**

Grid of sky coordinates of the image pixels ([SkyCoord](http://docs.astropy.org/en/stable/api/astropy.coordinates.SkyCoord.html#astropy.coordinates.SkyCoord)).

# **Methods Documentation**

<span id="page-66-0"></span>**classmethod create**(*skydir: astropy.coordinates.sky\_coordinate.SkyCoord, width: int, height: int, fov: Union[str, astropy.coordinates.angles.Angle], coordsys: str = 'icrs', projection:*  $str = 'AIT') \rightarrow hips.utils.wcs.WCSGeometry$ Create WCS object for given sky image parameters ([WCSGeometry](#page-65-0)).

#### Parameters

skydir : [SkyCoord](http://docs.astropy.org/en/stable/api/astropy.coordinates.SkyCoord.html#astropy.coordinates.SkyCoord)

Sky coordinate of the WCS reference point

#### width, height : int

Width and height of the image in pixels

fov : str or [Angle](http://docs.astropy.org/en/stable/api/astropy.coordinates.Angle.html#astropy.coordinates.Angle)

Field of view

coordsys : {'icrs', 'galactic'}

Coordinate system

#### projection : str

Projection of the WCS object. To see list of supported projections visit: [http://docs.](http://docs.astropy.org/en/stable/wcs/#supported-projections) [astropy.org/en/stable/wcs/#supported-projections](http://docs.astropy.org/en/stable/wcs/#supported-projections)

# **Examples**

```
>>> from astropy.coordinates import SkyCoord
>>> from hips import WCSGeometry
>>> skycoord = SkyCoord(10, 20, unit='deg')
>>> geometry = WCSGeometry.create(
... skydir=SkyCoord(0, 0, unit='deg', frame='galactic'),
... width=2000, height=1000, fov='3 deg',
... coordsys='galactic', projection='AIT',
... )
>>> geometry.wcs
Number of WCS axes: 2
CTYPE : 'GLON-AIT' 'GLAT-AIT'
CRVAL : 0.0 0.0
CRPIX : 500.0 1000.0
PC1_1 PC1_2 : 1.0 0.0
PC2_1 PC2_2 : 0.0 1.0
CDELT : -0.0015 0.0015
NAXIS : 0 0
>>> geometry.shape
Shape(width=2000, height=1000)
```
<span id="page-67-0"></span>**classmethod create\_from\_dict**(*params: dict*) → hips.utils.wcs.WCSGeometry

Create WCS object from a dictionary ([WCSGeometry](#page-65-0)).

The extra options are passed to the create class method, it can take the following parameters:

- target
- width
- height
- fov
- coordsys
- projection

For detailed description, see the create class method's docstring.

<span id="page-67-1"></span>**classmethod make**(*geometry: Union[dict, \_ForwardRef('WCSGeometry')]*) → hips.utils.wcs.WCSGeometry Convenience constructor for create\_from\_dict classmethod or existing object ([WCSGeometry](#page-65-0)).

<span id="page-67-2"></span> $pix_to_sky(x, y) \rightarrow astropy.coordinates.sky-coordinate.SkyCoord$ Helper function to convert pix to sky coordinates.

# Part V

# Changelog

0.3 (unreleased)

• no changes yet
Version 0.2 of hips was released on October 28, 2017.

- Change from using healpy to astropy-healpix. This means hips now works on Windows! [#109]
- Introduce asynchronous fetching of HiPS tiles [#106]
- Add progress bar support for fetching and drawing HiPS tiles [#105]
- Add reporting functionality for HipsPainter [#104]
- Fix tile splitting criterion [#101]

This first version of the hips package was released on July 28, 2017. It contains a first implementation to fetch and draw tiles.

This is a very early release, to get some users and feedback. Note that the API will change in the coming weeks, and you can also expect new features, fixes and performance and usability enhancements.

The hips package started as a project developed as part of Google summer of code 2017, i.e. planning in early 2017 and coding in June 2017.

# Part VI

# Develop

Hello!

Want to contribute to the hips package?

Great! Talk to us by filing a Github issue any time (it doesn't have to be a concrete feature request or bug report).

This package was created using the Astropy affiliated package template, and everything works pretty much as in Astropy and most affiliated packages.

We didn't write any developer docs specifically for this package yet. For now, check out the Astropy core package developer docs, or just talk to us if you have any questions.

### Install development version

Install the latest development version from <https://github.com/hipspy/hips> :

git clone https://github.com/hipspy/hips cd hips pip install .

Then run the tests with either of these commands:

python -m pytest -v hips python setup.py test -V

To run all tests and get a coverage report:

python setup.py test -V --remote-data --coverage

To build the documentation, do:

python setup.py build\_docs

### Get the hips-extra test datasets

To run tests accessing files from [hips-extra](https://github.com/hipspy/hips-extra) repository:

git clone https://github.com/hipspy/hips-extra.git

Developers must have it cloned on their system, otherwise some test cases will be skipped. This contains tiles from different HiPS surveys which are used by the drawing module. After this, the HIPS\_EXTRA environment variable must be set up on their system. On UNIX operating systems, this can be set using

export HIPS\_EXTRA=path/to/hips-extra

### Why only Python 3?

This package requires Python 3.6 or later.

It will not work with Python 2.7 or 3.5!

This was a choice we made when starting this package in summer of 2017, at a time when Jupyter had just made their Python 3 only release and other packages we depend on (like Astropy) were about to drop support for legacy Python (Python 2).

Supporting only Python 3 means we e.g. get these benefits:

- async / await for asynchronous HiPS tile fetching (introduced in Python 3.5)
- Keyword-only arguments (introduced in Python 3.0)
- Type annotations (some only introduced in Python 3.6)
- f-strings (introduced in Python 3.6)

At the moment, the only Python 3.6 only feature we use are f-strings, so if several potential users that are on Python 3.5 and can't easily upgrade for some reason complain, we might consider supporting Python 3.5 in the next release.

### Part VII

# **HiPS tile drawing**

This section describes the HiPS tile drawing algorithm implemented in this package, to create a sky image for a given WCS.

The original description was for the algorithm implemented in Aladin Lite, written by Thomas Boch. In the meantime, the algorithm implemented in this Python package has deviated a bit, they are no longer the same.

The implementation is based on numpy, astropy, healpy and scikit-image.

### Naive algorithm

This is a naive (one could also say: simple and fast) algorithm for drawing HiPS tiles using affine transformations, implemented in the [HipsPainter](#page-53-0) class and usually executed by users via the high-level [make\\_sky\\_image](#page-50-0) function.

First we compute and fetch the tiles that are needed for the given sky image:

- 1. The user specifies a [WCSGeometry](#page-65-0), which is a [astropy.wcs.WCS](http://docs.astropy.org/en/stable/api/astropy.wcs.WCS.html#astropy.wcs.WCS) as well as a width and height of the sky image to compute.
- 2. Compute HiPS order corresponding to the requested image size/resolution. The attributes of HiPS properties needed for this are hips\_order (order at the tile level) and hips\_tile\_width (number of pixels for tile width and height). If hips\_tile\_width is missing, a default value of 512 is assumed.
- 3. Compute the list of tiles corresponding to the image FoV. This is done by computing the HiPS tile HEALPix pixel index for every pixel in the sky image and then computing the unique set.
- 4. Fetch (HTTP calls or from a local cache) all tiles in the list.

Then we draw the tiles one by one using these steps:

- 1. For each tile, compute the world coordinates of the tile corner vertices, using healpy boundaries function.
- 2. For each tile, project vertices in image coordinates according to the requested WCS (performing ICRS to Galactic frame transformation if the HiPS and sky image aren't in the same frame already).
- 3. We extend the tile by 1 pixel in all directions in order to hide "stitches" with other tiles drawing (TODO: not done yet. needed?)
- 4. The four corners uniquely define a projective transform between pixel coordinates on the tile and the output sky image. We use scikit-image to compute and apply that transform, which uses cubic spline interpolation under the hood. Thus the output is always float data, even if the input was integer RGB image data.

At the moment, we simply initialise the output sky image with pixel values of zero, and then sum the sky images we get from each projected tile. This is inefficient, and can result in incorrect pixel values at the lines corresponding to tile borders. We plan to implement a better (more efficient and more correct) way to handle that soon.

Note that any algorithm using interpolation is not fully conserving flux or counts. This might be a concern if you use the resulting sky images for data analysis. It's your responsibility to decide if using this method is appropriate for your application or not!

#### Tile distortion issue

While the algorithm previously described works fine for HiPS tiles not distorted, it brings some astrometry offsets for distorted tiles. This distortion is strongly visible in the HEALPix scheme for tiles at the boundary between the equatorial zone and the polar cap.

An example of such distortions is shown in the example below (uncheck *Activate deformations reduction algorithm* to view the astrometry offsets): <http://cds.unistra.fr/~boch/AL/test-reduce-deformations2.html>

To overcome this problem, Aladin Desktop and Aladin Lite use the following recursive strategy: for tiles either too large (one edge is >300 pixels when projected) or too distorted (ratio of smaller diagonal on larger diagonal is smaller than 0.7 and one of the diagonal is > 150 pixels when projected):

- We consider 4 children tiles, dynamically generated from the pixels of their father. Each children tile has a width and height equal to half of its father's width/height.
- For each children tile, we compute the world coordinates of its vertices, project them and either draw it if not too distorted or repeat the process by splitting again into 4 children tiles.

The recursion is limited by a maximum number of recursive steps (for 512x512 tiles, you are limited to a maximum of 9 steps as 2^9=512) and/or a maximum order (maximum order set arbitrarily at 19 in Aladin Desktop).

### Precise algorithm

Note: The precise algorithm isn't implemented yet.

Contrary the previous algorithm which used affine transformations, the idea here for the drawing step is to scan the result image pixels, and for each of them interpolate (Nearest neighbour or bilinear) the value, ie compute the indexes of nearest neighbour(s), retrieve the values of these pixels and merge them to determine the value of the target pixel. This is very similar to what [reproject](https://github.com/astrofrog/reproject) is doing.

One challenge is that one needs to know how to find the tile and pixel corresponding to a given HEALPix index. The correspondance between a HEALPix index and a pixel in a HiPS tile is given by a hpx2xy array (see method createHpx2xy in class cds.tools.pixtools.Util from [Aladin Desktop source code.](http://aladin.u-strasbg.fr/java/download/AladinSrc.jar))

### WCS for FITS tiles

It seems that the astrometry of a HiPS tile can be accurately described using a WCS header like this one (example for HiPS in equatorial frame, Norder 3, Npix 448):

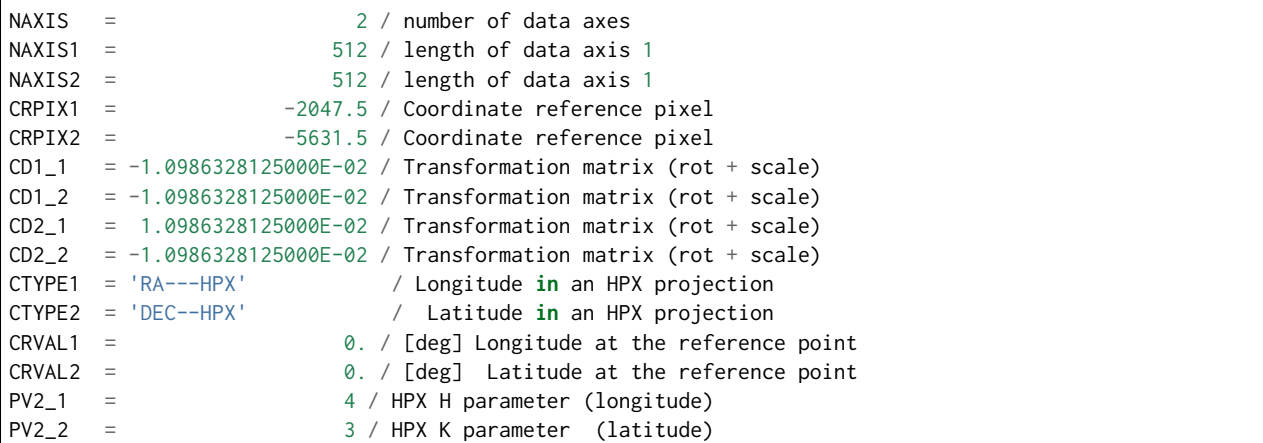

HPX projection is supported by WCSLib. It is understood by DS9. Support in other tools (reproject, Montage, etc) is unclear and has to be tested.

Note: It seems that we can define a WCS for each tile. If so, this would allow us to simply use the reproject package to draw the tiles, which would be an alternative "precise" algorithm.

Python Module Index

 $h$ hips,  $45$ 

### Index

### A

astropy\_frame (hips.HipsSurveyProperties attribute), [53](#page-56-0)

### B

base\_url (hips.HipsSurveyProperties attribute), [53](#page-56-0)

### $\mathcal{C}$

celestial\_frame (hips.WCSGeometry attribute), [63](#page-66-0) center pix (hips.WCSGeometry attribute), [63](#page-66-0) center\_skycoord (hips.WCSGeometry attribute), [63](#page-66-0) children (hips.HipsTile attribute), [57](#page-60-0) copy() (hips.HipsTileMeta method), [61](#page-64-0) create() (hips.WCSGeometry class method), [63](#page-66-0) create\_from\_dict() (hips.WCSGeometry class method), [64](#page-67-0)

### D

data (hips.HipsTile attribute), [57](#page-60-0) DEFAULT\_URL (hips.HipsSurveyPropertiesList attribute), [56](#page-59-0) draw all tiles() (hips.HipsPainter method), [52](#page-55-0) draw hips order (hips.HipsPainter attribute), [52](#page-55-0)

### F

fetch() (hips.HipsSurveyProperties class method), [54](#page-57-0) fetch() (hips.HipsSurveyPropertiesList class method), [56](#page-59-0) fetch() (hips.HipsTile class method), [58](#page-61-0) fetch tiles() (in module hips), [45](#page-48-1) fits\_header (hips.WCSGeometry attribute), [63](#page-66-0) from\_name() (hips.HipsSurveyProperties class method), [54](#page-57-0) from\_name() (hips.HipsSurveyPropertiesList method), [56](#page-59-0) from\_numpy() (hips.HipsTile class method), [58](#page-61-0) from\_painter() (hips.HipsDrawResult class method), [50](#page-53-1) from tiles() (hips.HipsTileAllskyArray class method), [60](#page-63-0)

### H

healpix to hips() (in module hips),  $46$ 

healpix to hips tile() (in module hips),  $47$ height (hips.HipsTileAllskyArray attribute), [60](#page-63-0) hips (module),  $45$ hips frame (hips.HipsSurveyProperties attribute), [53](#page-56-0) hips\_order (hips.HipsSurveyProperties attribute), [53](#page-56-0) hips service url (hips.HipsSurveyProperties attribute), [54](#page-57-0) hips\_to\_astropy\_frame\_mapping (hips.HipsSurveyProperties attribute), [54](#page-57-0) hips\_version (hips.HipsSurveyProperties attribute), [54](#page-57-0) HipsDrawResult (class in hips), [49](#page-52-0) HipsPainter (class in hips), [50](#page-53-1) HipsSurveyProperties (class in hips), [52](#page-55-0) HipsSurveyPropertiesList (class in hips), [55](#page-58-0) HipsTile (class in hips), [56](#page-59-0) HipsTileAllskyArray (class in hips), [59](#page-62-0) HipsTileMeta (class in hips), [60](#page-63-0)

#### I

image (hips.HipsPainter attribute), [52](#page-55-0)

#### M

make() (hips.HipsSurveyProperties class method), [54](#page-57-0) make() (hips.WCSGeometry class method), [64](#page-67-0) make\_sky\_image() (in module hips), [47](#page-50-1) make\_tile\_list() (hips.HipsPainter method), [52](#page-55-0)

### N

n\_tiles (hips.HipsTileAllskyArray attribute), [60](#page-63-0) n\_tiles\_in\_row (hips.HipsTileAllskyArray attribute), [60](#page-63-0)

### P

parse() (hips.HipsSurveyProperties class method), [54](#page-57-0) parse() (hips.HipsSurveyPropertiesList class method), [56](#page-59-0) pix to sky() (hips.WCSGeometry method), [64](#page-67-0) pixel\_skycoords (hips.WCSGeometry attribute), [63](#page-66-0) plot() (hips.HipsDrawResult method), [50](#page-53-1) plot mpl hips tile grid() (hips.HipsPainter method), [52](#page-55-0) projection() (hips.HipsPainter method), [52](#page-55-0)

### R

read() (hips.HipsSurveyProperties class method), [54](#page-57-0) read() (hips.HipsSurveyPropertiesList class method), [56](#page-59-0) read() (hips.HipsTile class method), [58](#page-61-0) report() (hips.HipsDrawResult method), [50](#page-53-1) run() (hips.HipsPainter method), [52](#page-55-0)

### S

skycoord\_corners (hips.HipsTileMeta attribute), [61](#page-64-0)

### T

table (hips.HipsSurveyPropertiesList attribute), [56](#page-59-0) test() (in module hips), [48](#page-51-0) tile() (hips.HipsTileAllskyArray method), [60](#page-63-0) tile\_default\_path (hips.HipsTileMeta attribute), [61](#page-64-0) tile\_default\_url (hips.HipsTileMeta attribute), [61](#page-64-0) tile\_format (hips.HipsSurveyProperties attribute), [54](#page-57-0) tile indices (hips.HipsPainter attribute), [52](#page-55-0) tile\_url() (hips.HipsSurveyProperties method), [54](#page-57-0) tile\_width (hips.HipsSurveyProperties attribute), [54](#page-57-0) tile\_width (hips.HipsTileAllskyArray attribute), [60](#page-63-0) tiles (hips.HipsPainter attribute), [52](#page-55-0) tiles (hips.HipsTileAllskyArray attribute), [60](#page-63-0) tiles\_to\_allsky\_array() (hips.HipsTileAllskyArray static method), [60](#page-63-0) title (hips.HipsSurveyProperties attribute), [54](#page-57-0) to  $\text{numpy}()$  (hips. HipsTile static method), [58](#page-61-0) to\_string() (hips.HipsSurveyProperties method), [54](#page-57-0)

### W

warp\_image() (hips.HipsPainter method), [52](#page-55-0) WCS\_ORIGIN\_DEFAULT (hips.WCSGeometry attribute), [63](#page-66-0) WCSGeometry (class in hips), [62](#page-65-1) width (hips.HipsTileAllskyArray attribute), [60](#page-63-0) write() (hips.HipsSurveyProperties method), [54](#page-57-0) write() (hips.HipsTile method), [59](#page-62-0) write\_image() (hips.HipsDrawResult method), [50](#page-53-1)